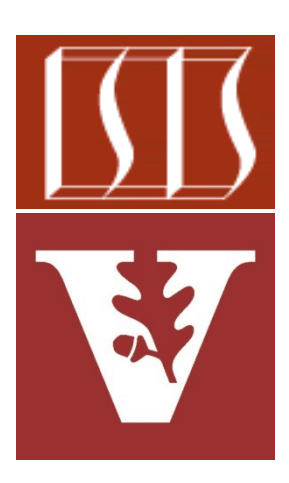

Douglas C. Schmidt d.schmidt@vanderbilt.edu www.dre.vanderbilt.edu/~schmidt

> Institute for Software Integrated Systems Vanderbilt University Nashville, Tennessee, USA

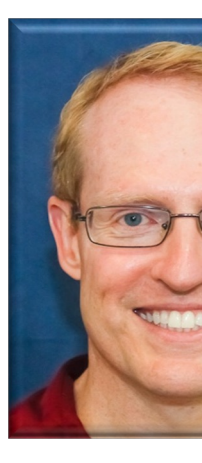

## Learning Objectives in this Part of the Le

#### Understand the structure & dynamics of the ImageTaskGang applic

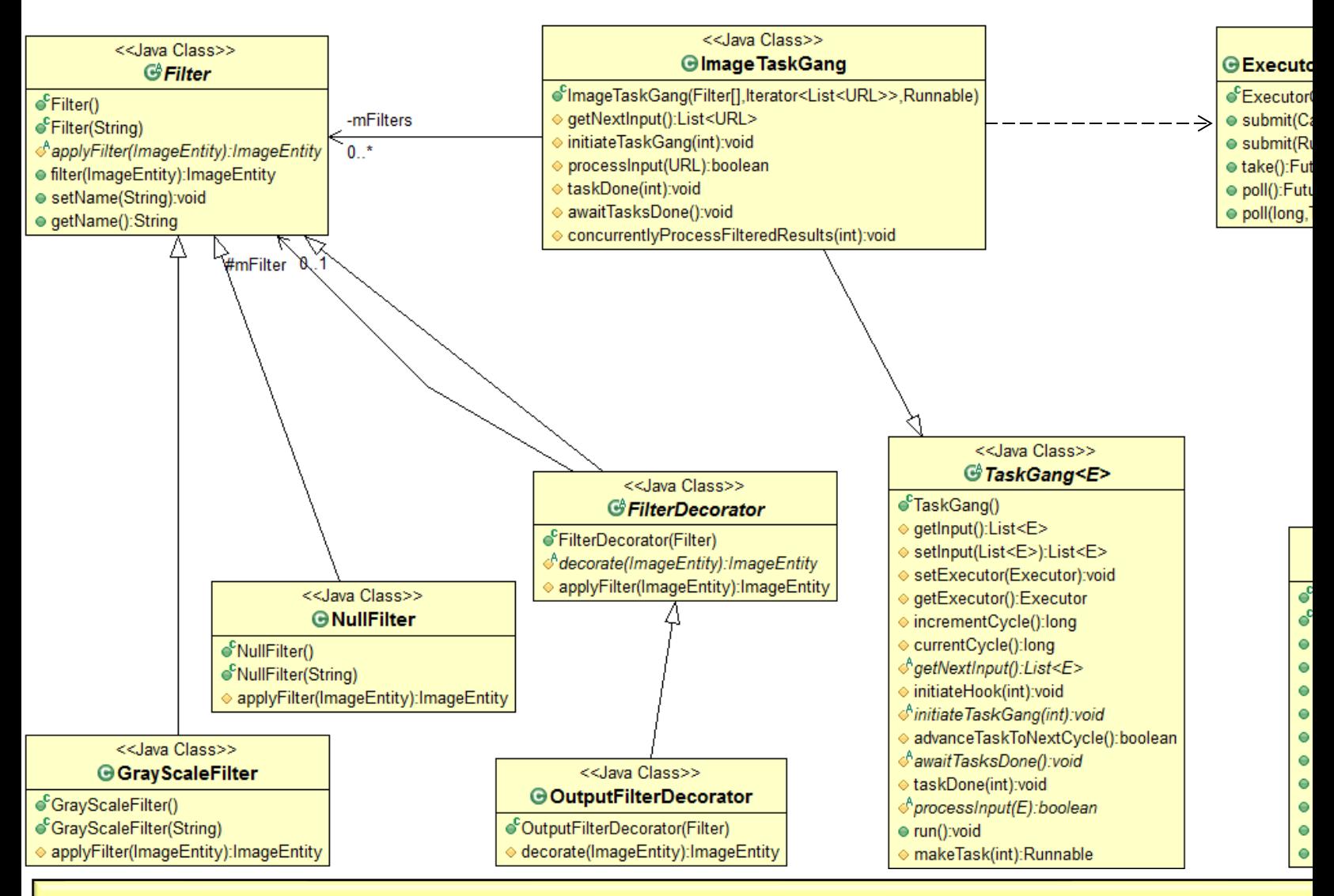

See github.com/douglascraigschmidt/LiveLessons/tree/master/Imag

#### • UML class diagram for key components in the ImageTaskGang application

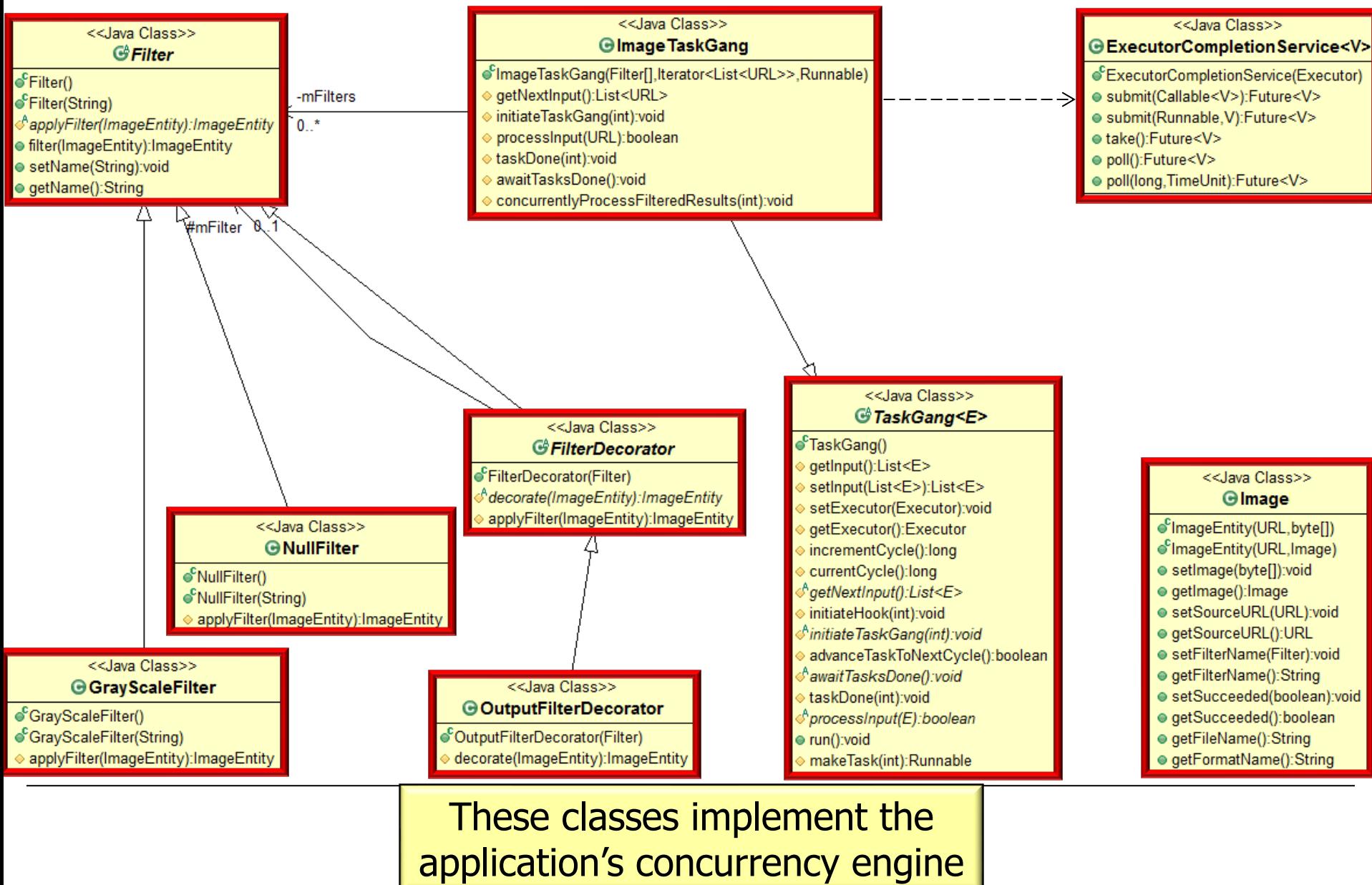

#### • UML class diagram for key components in the ImageTaskGang application

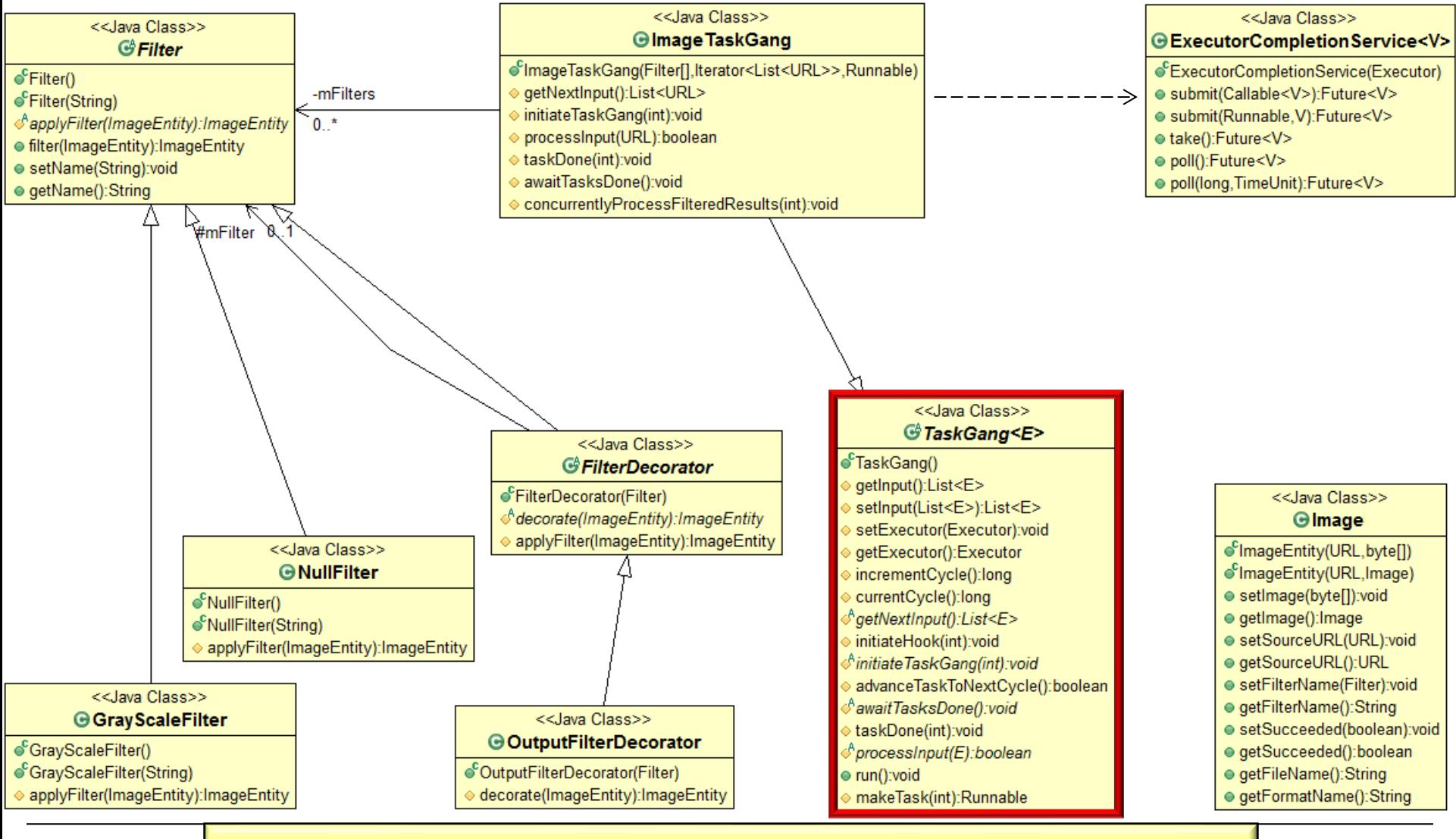

**5** tasks that concurrently process input from a generic list Defines a framework for spawning & running a "gang" of

#### • UML class diagram for key components in the ImageTaskGang application

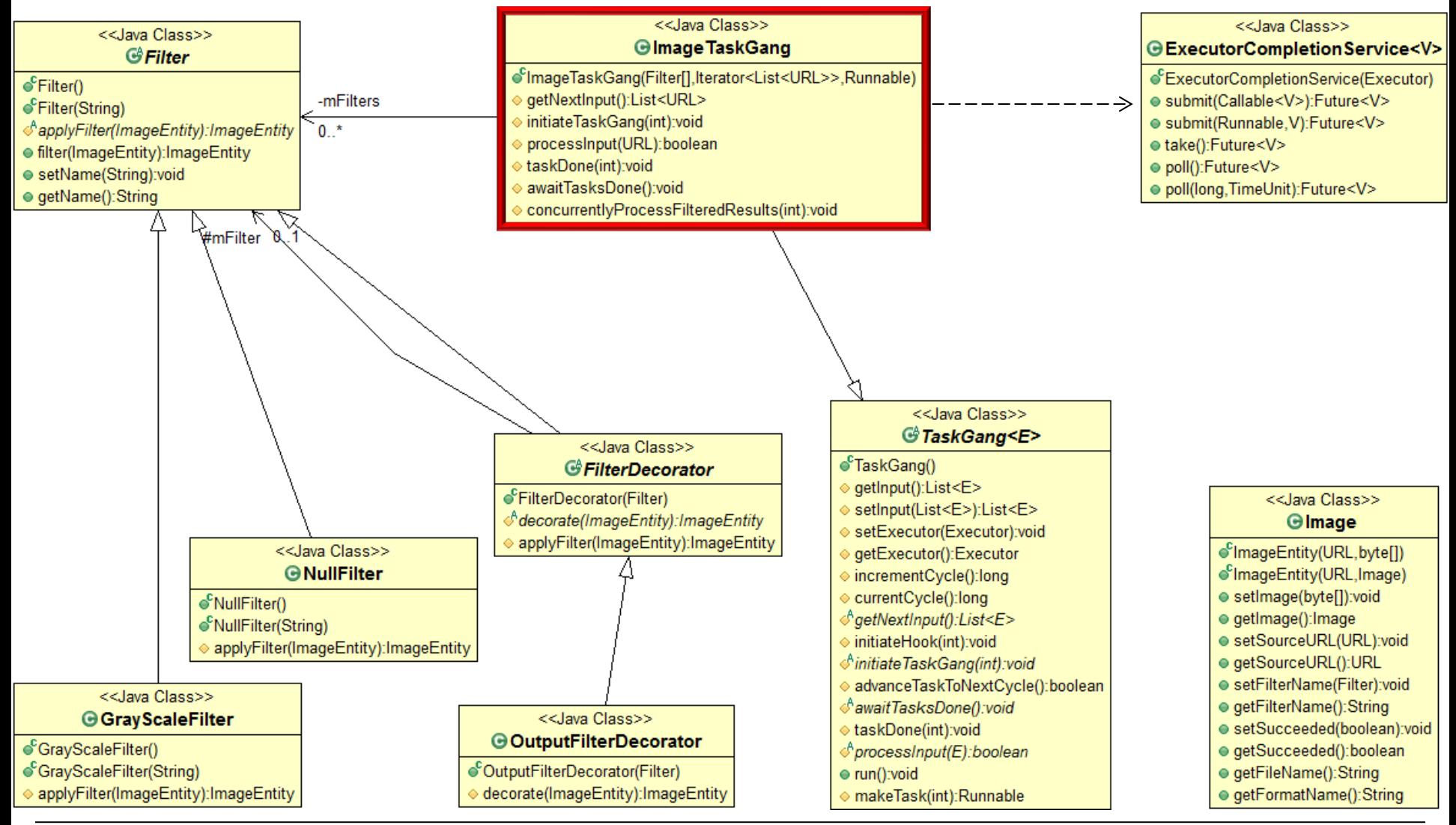

**6** This class customizes the TaskGang framework for image processing

#### • UML class diagram for key components in the ImageTaskGang application

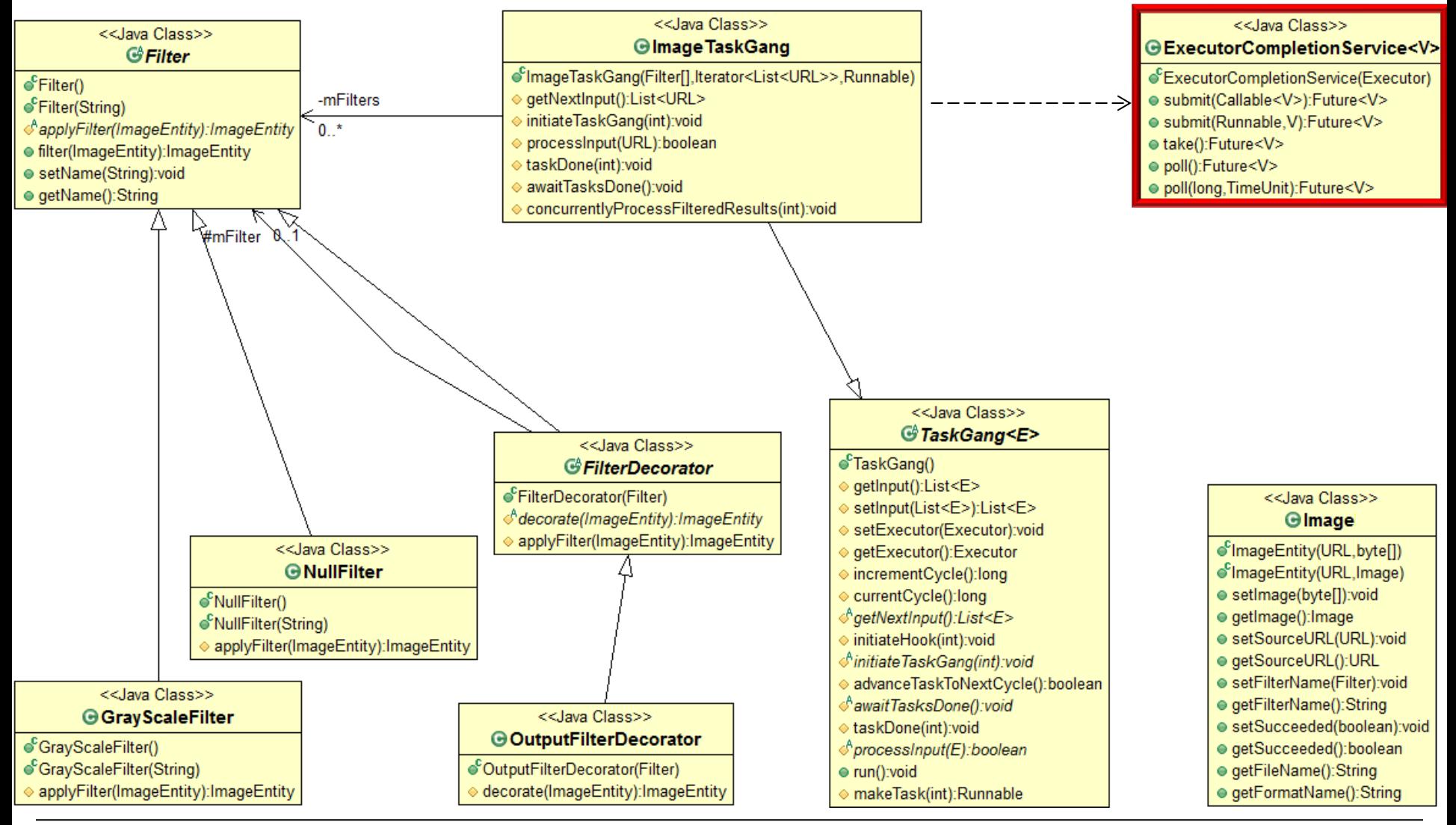

**7** This concurrent Java class can be used to implement the Proactor pattern

#### • UML class diagram for key components in the ImageTaskGang application

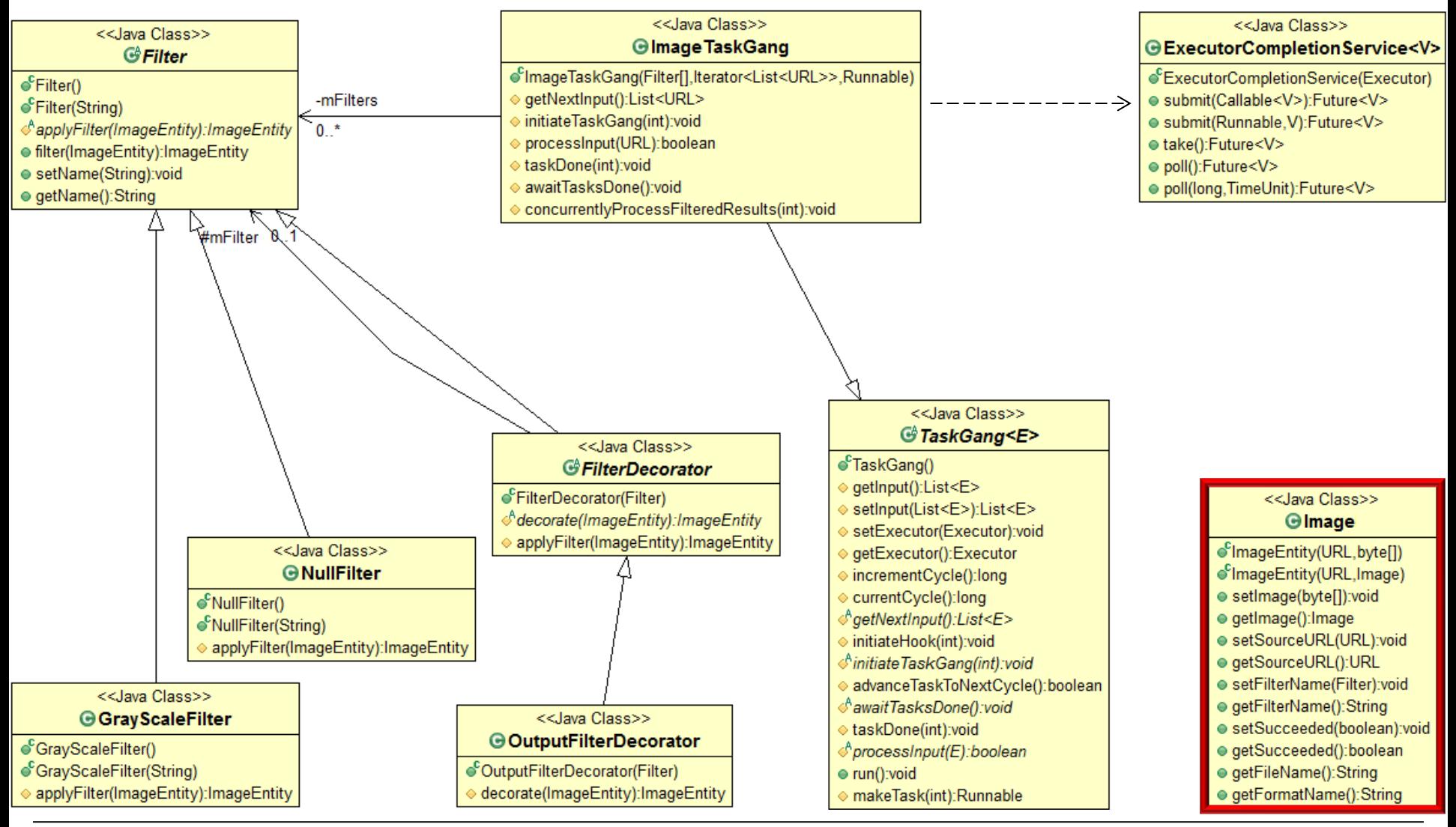

**8** This class stores meta-data about an image & enables image processing

#### • UML class diagram for key components in the ImageTaskGang application

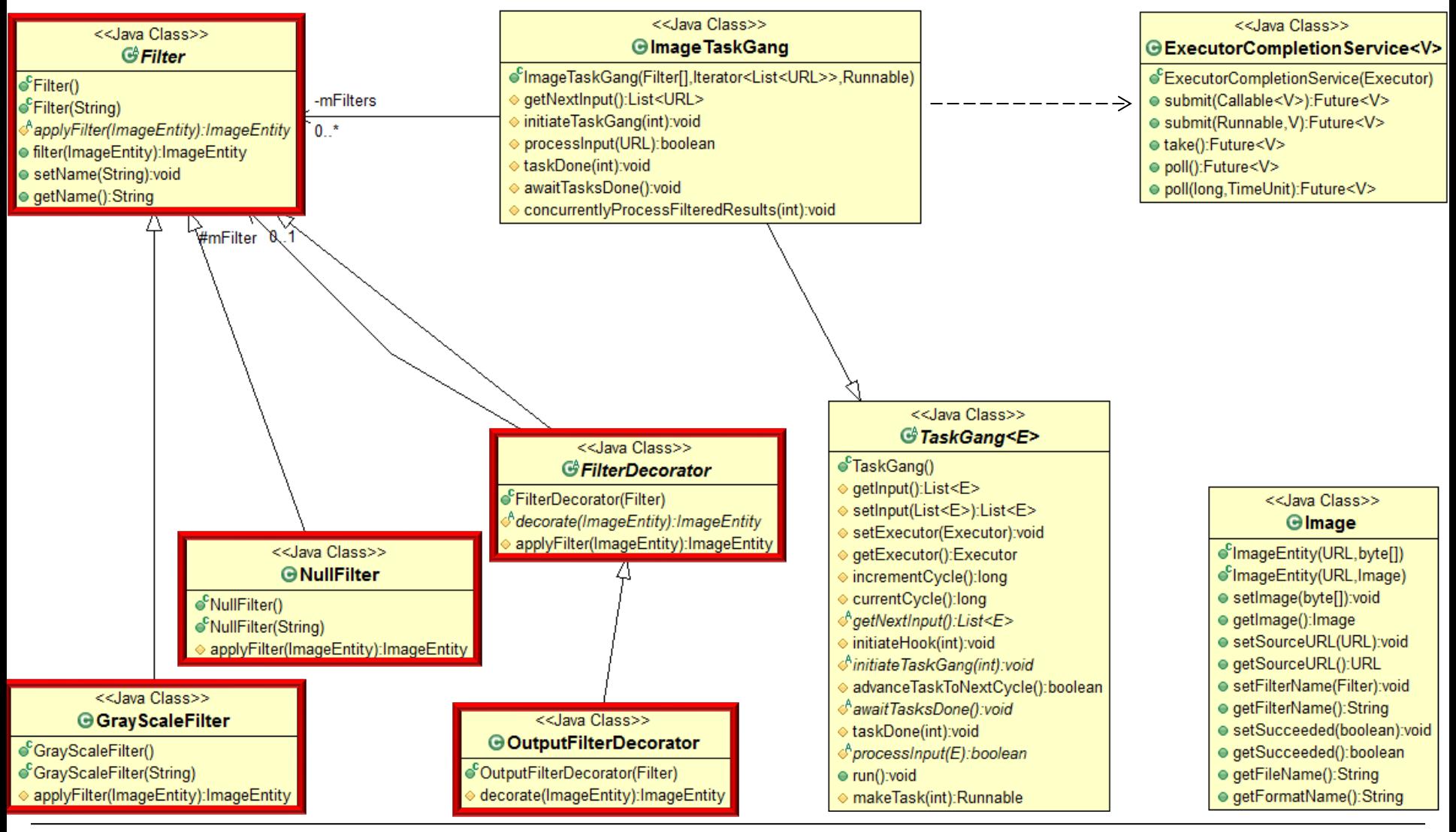

These classes implement image filters via the *Decorator* pattern

• Object interaction diagram for the ImageTaskGang application

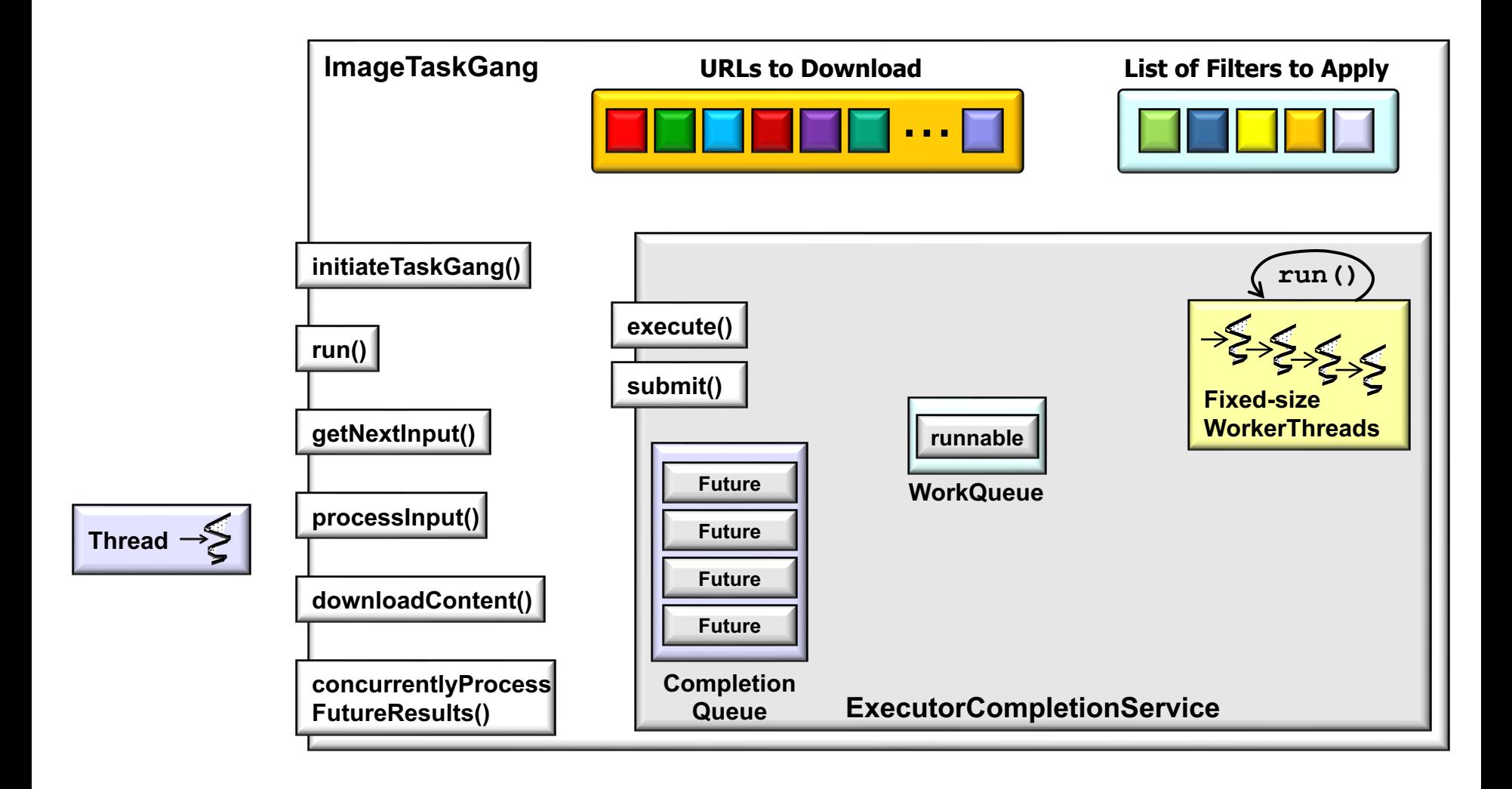

• Object interaction diagram for the ImageTaskGang application

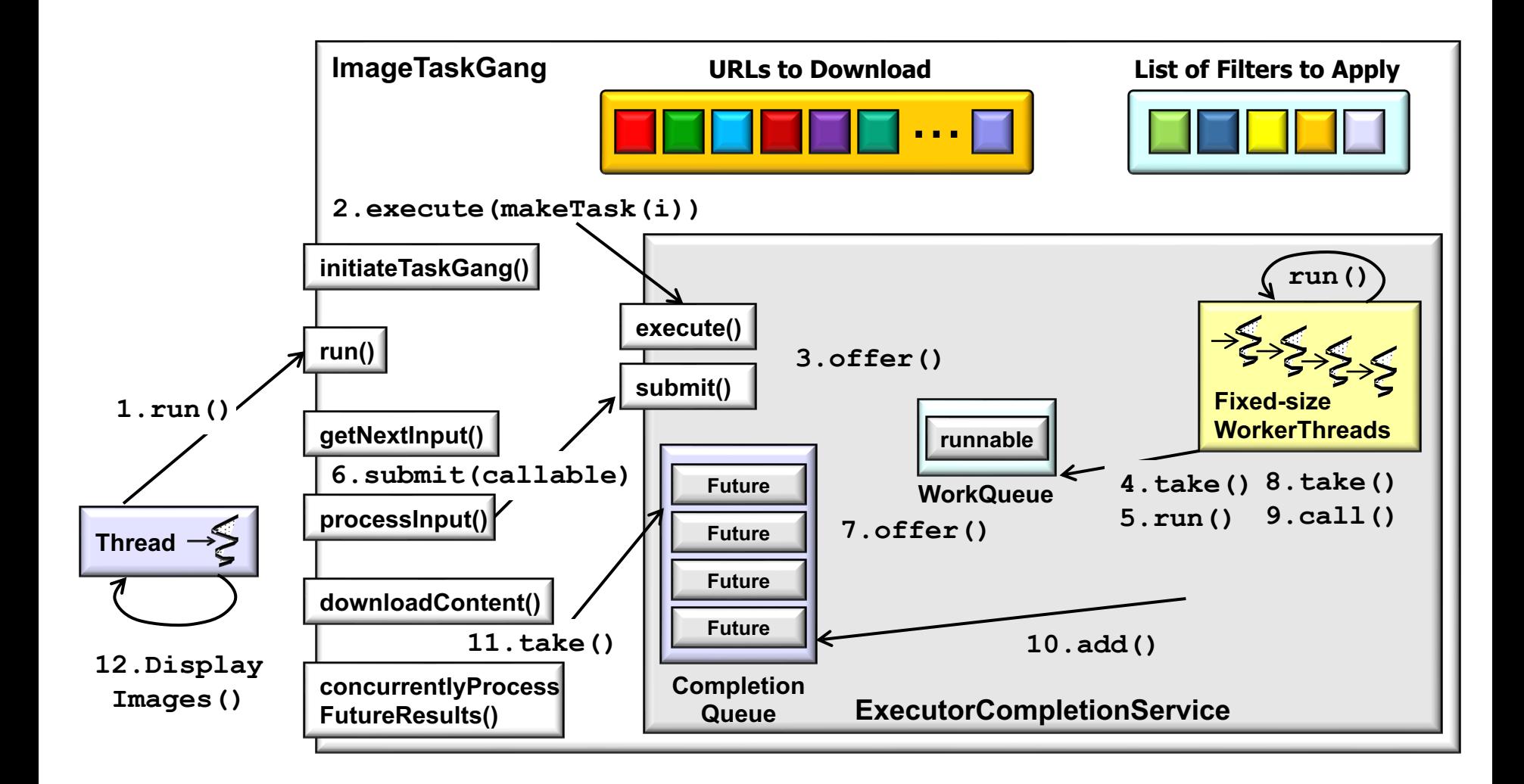

**12** download, process, store, & display images from web servers Shows the steps used by the ImageTaskGang application to

• Object interaction diagram for the ImageTaskGang application

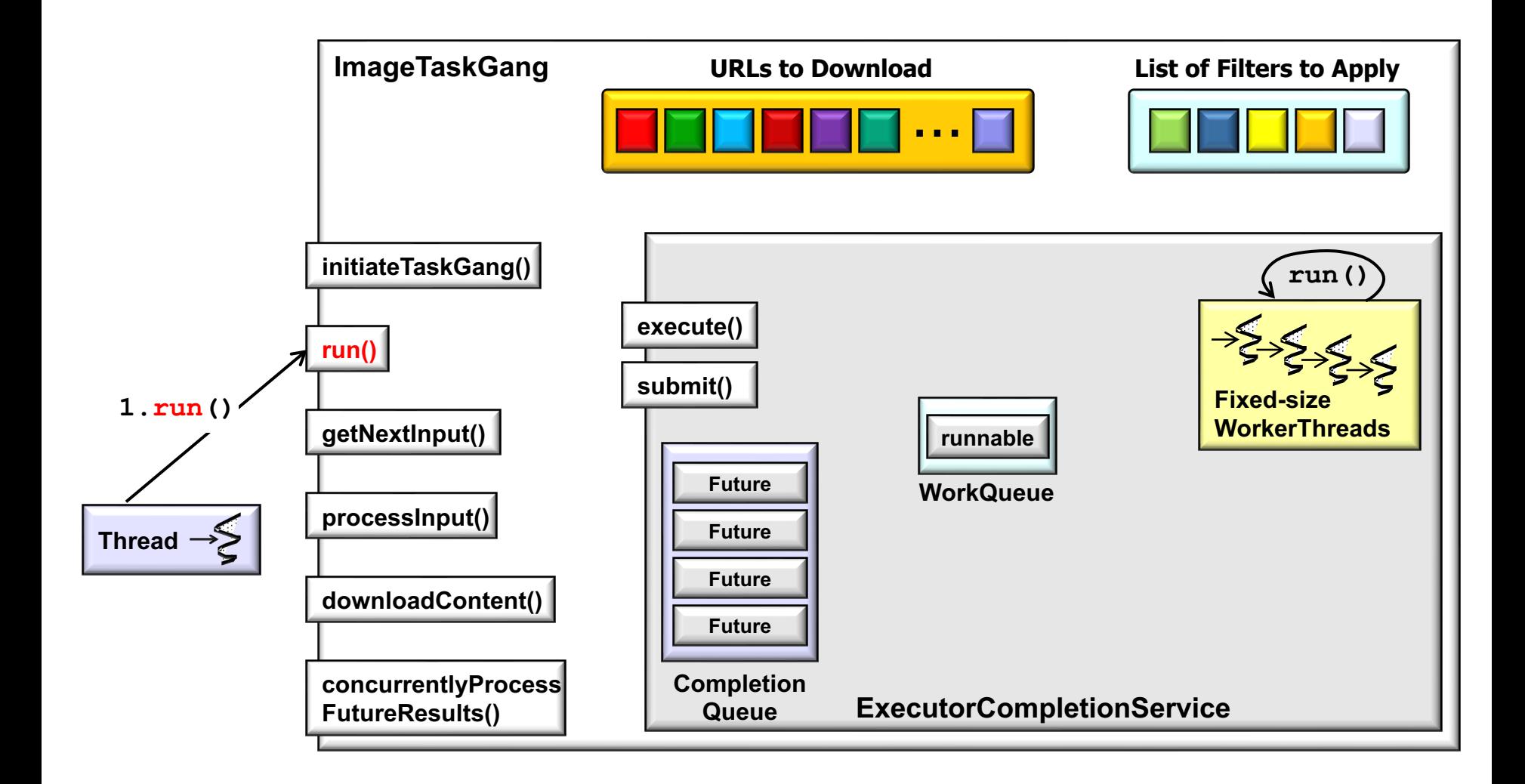

**13** Runnables to process them concurrently via Java's ExecutorCompletionService The ImageTaskGang run() hook method obtains the list of URLs & creates

• Object interaction diagram for the ImageTaskGang application

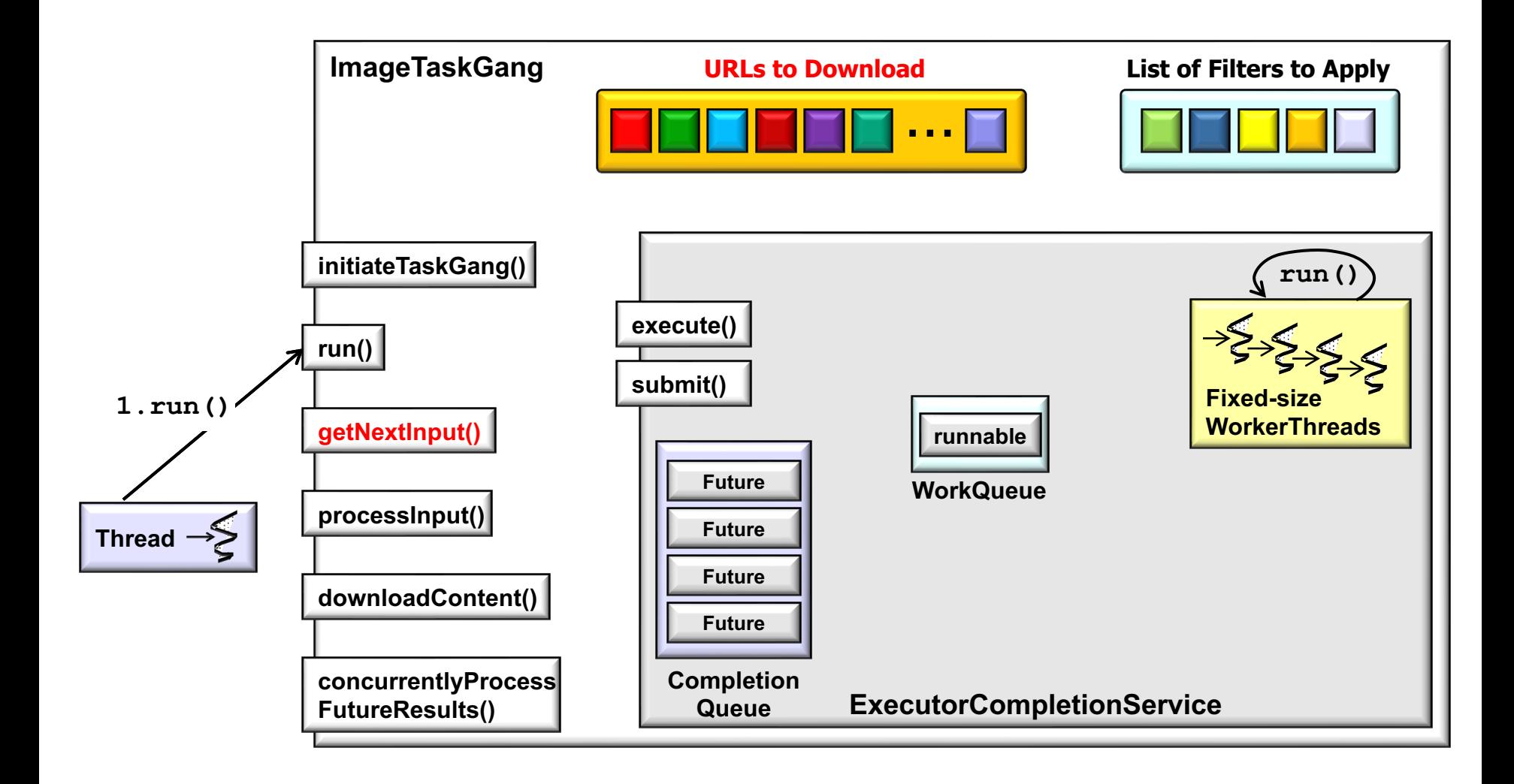

getNextInput() retrieves the next tranche of URLs to download concurrently

• Object interaction diagram for the ImageTaskGang application

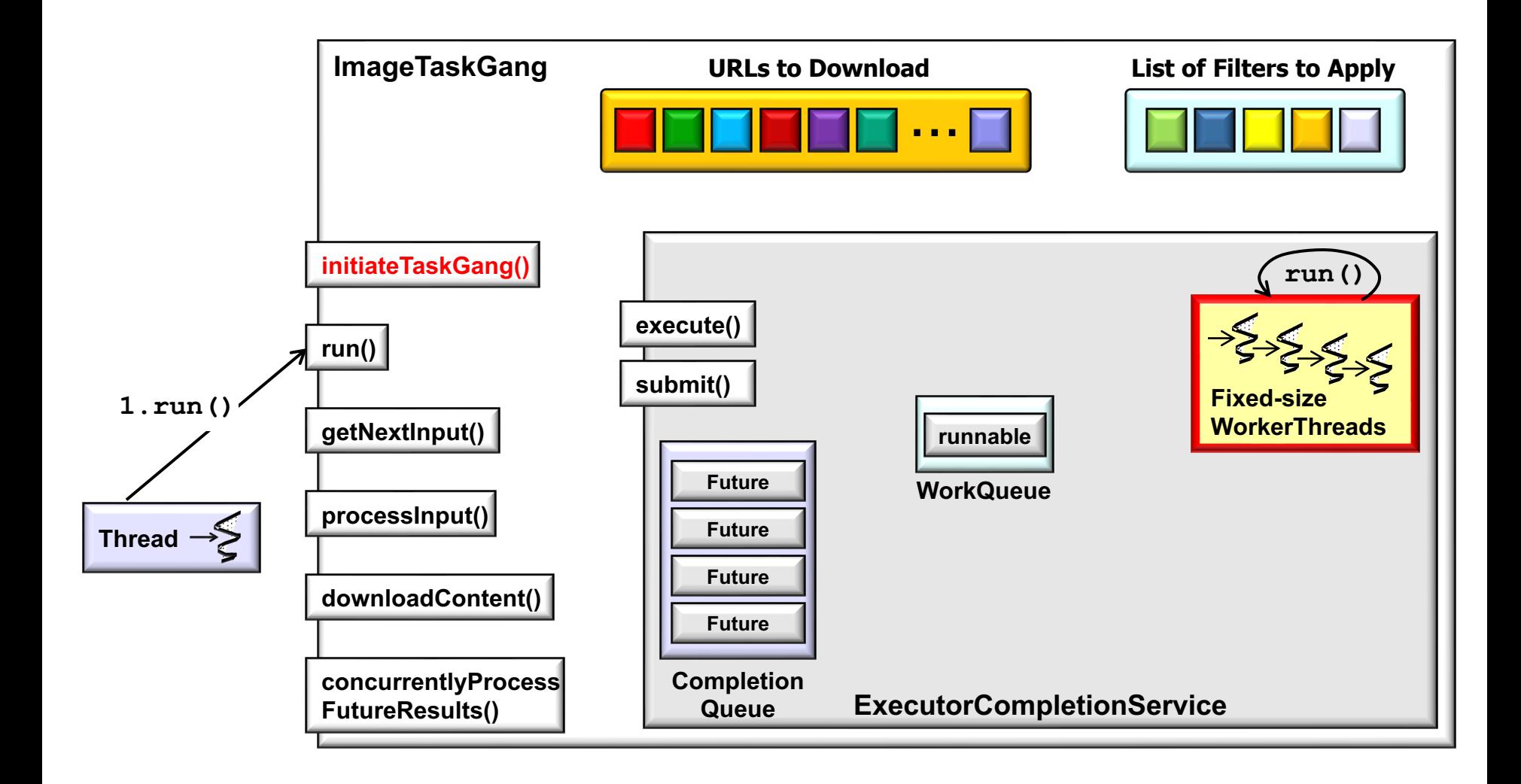

**15** initiateTaskGang() creates the designated type of thread pool

• Object interaction diagram for the ImageTaskGang application

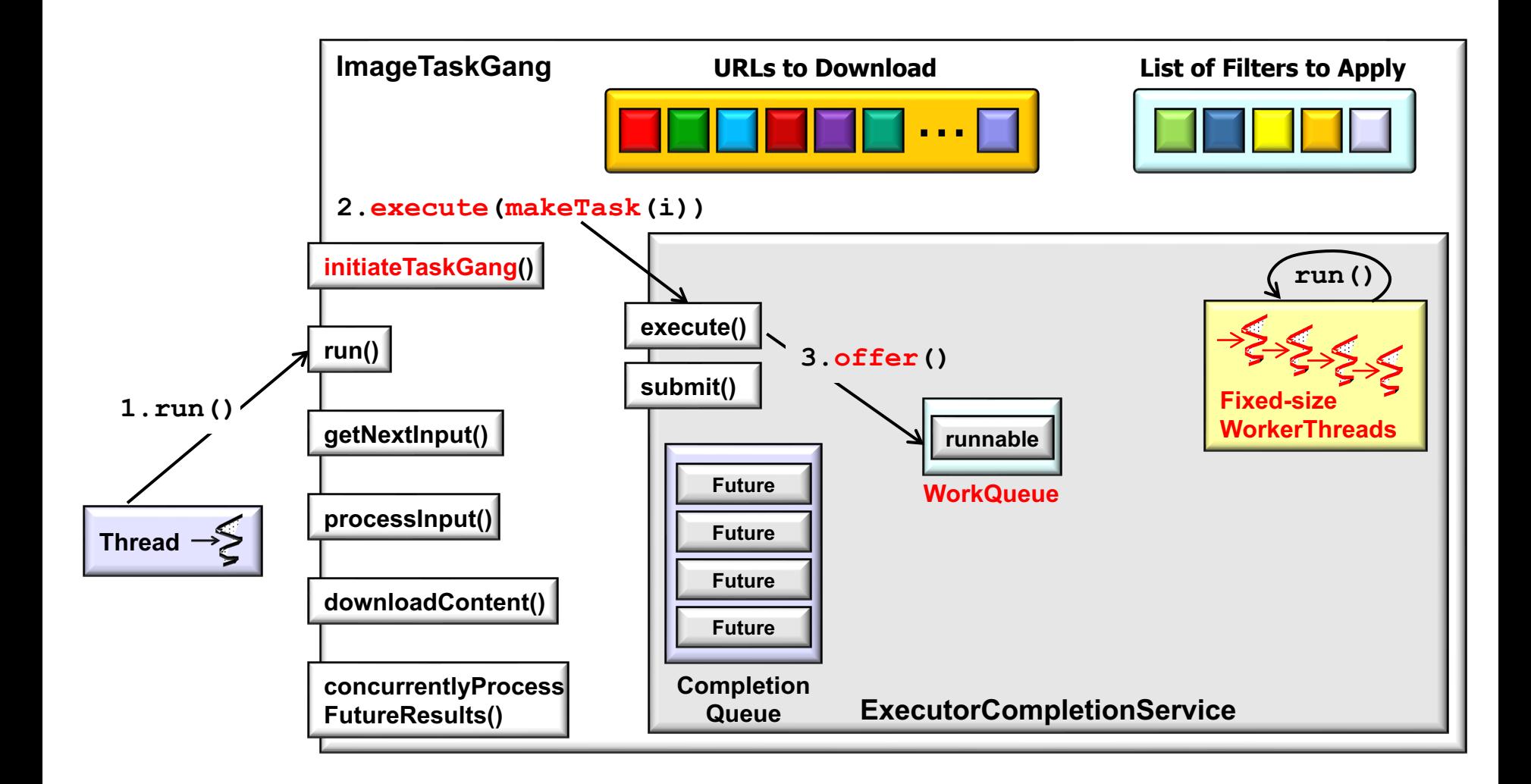

run via a fixed-size thread pool's work queue A Runnable task is the created & scheduled to

• Object interaction diagram for the ImageTaskGang application

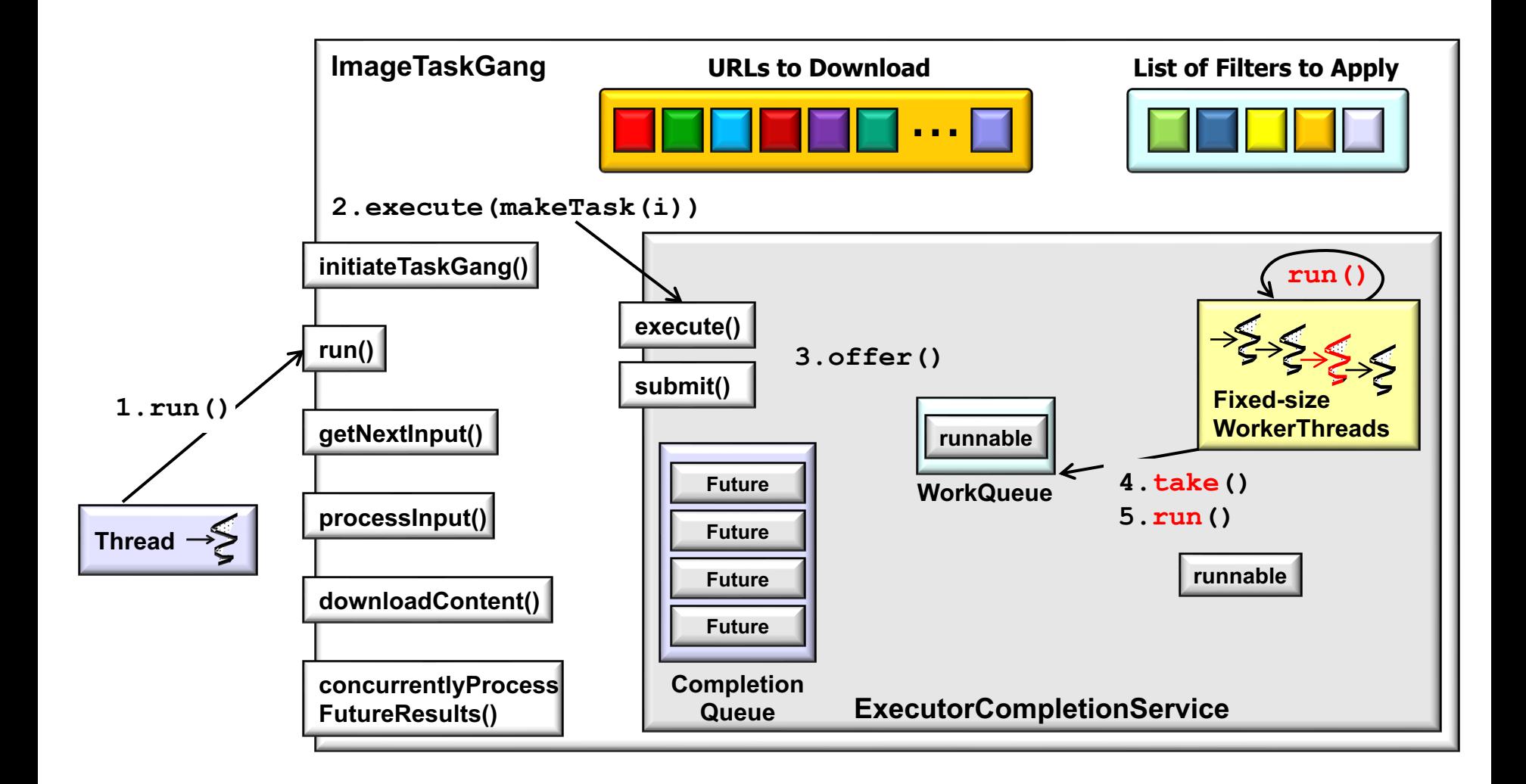

**17** One thread in that fixed-sized thread pool deques the task & runs it

• Object interaction diagram for the ImageTaskGang application

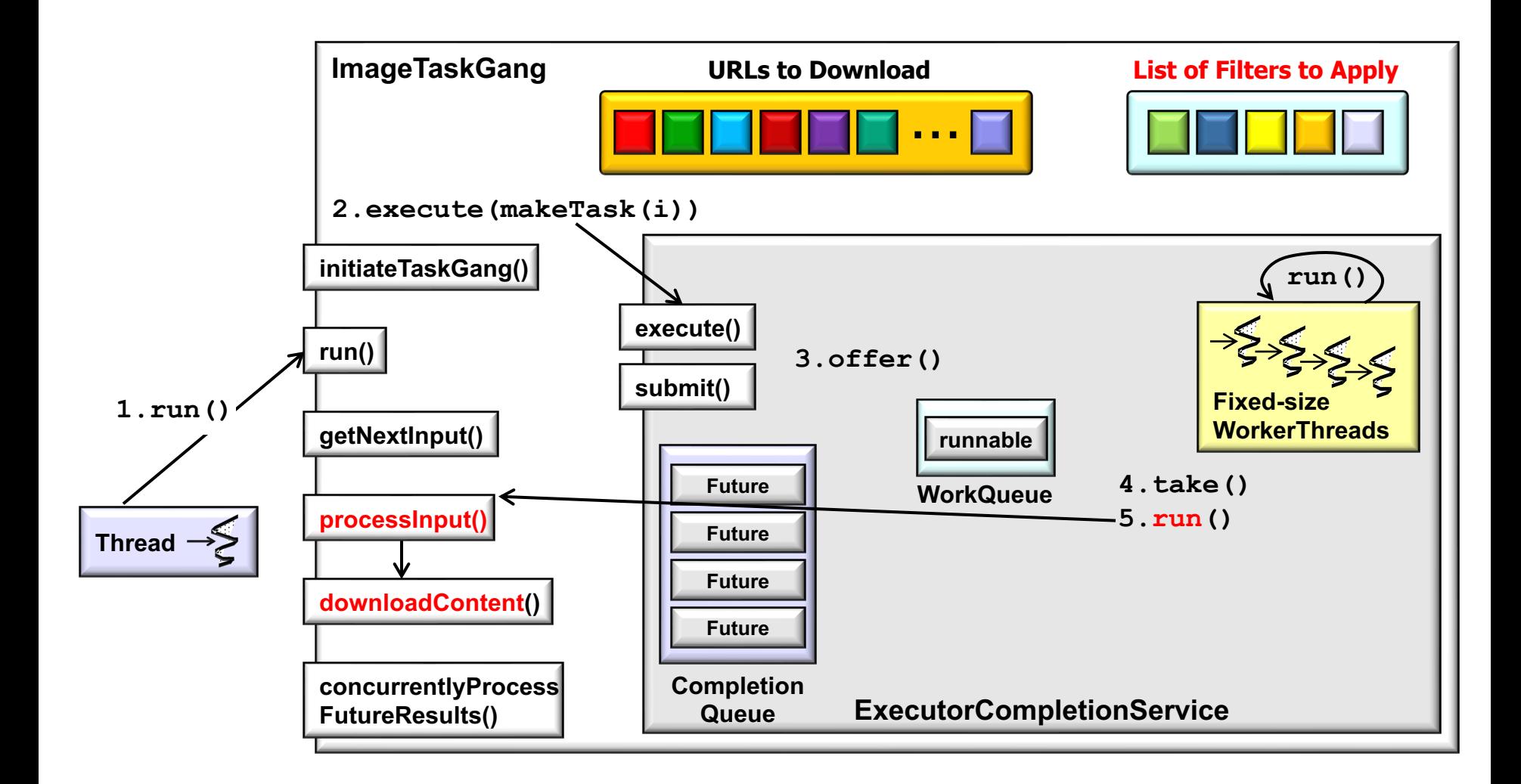

**<sup>18</sup>** A worker thread's run() hook method calls ImageTaskGang processInput(), which concurrently downloads each image & applies a list of filters to it

• Object interaction diagram for the ImageTaskGang application

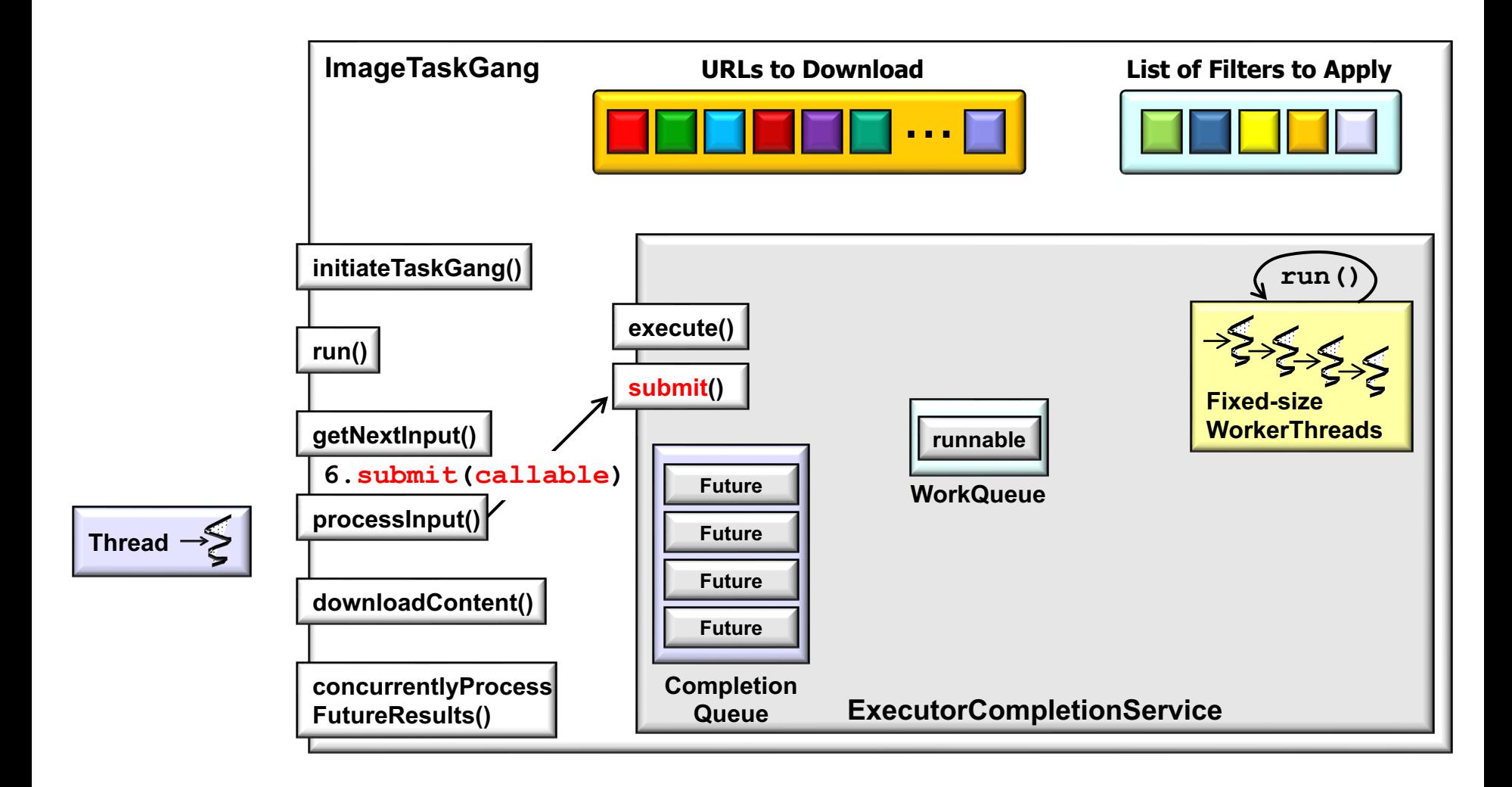

**19** a callable lambda expression that will run asynchronously in the thread pool Each filter operation is submitted to the Java ExecutorCompletionService as

• Object interaction diagram for the ImageTaskGang application

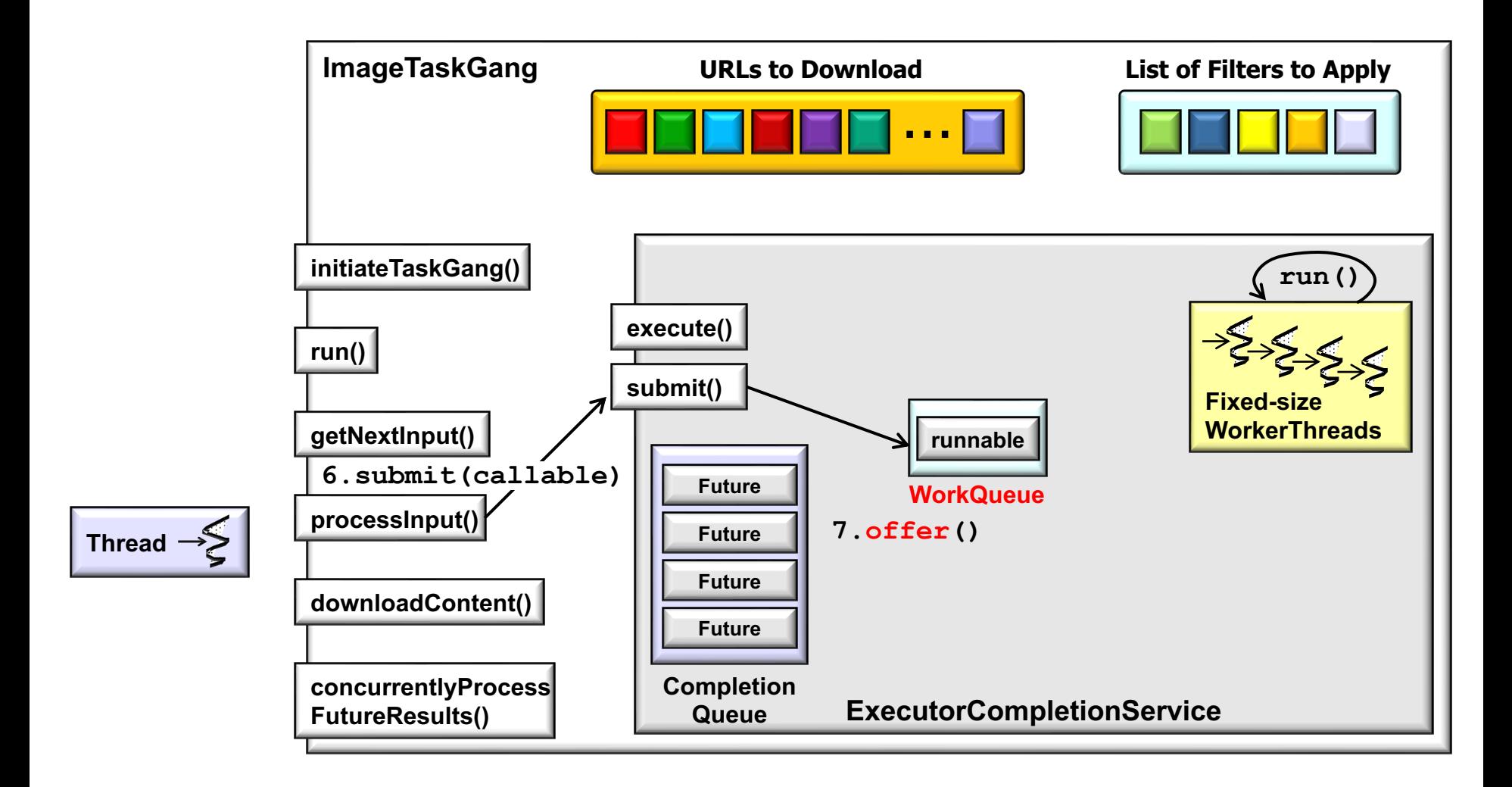

**20** via the fixed-sized thread pool's work queue A filter operation is also scheduled to run

• Object interaction diagram for the ImageTaskGang application

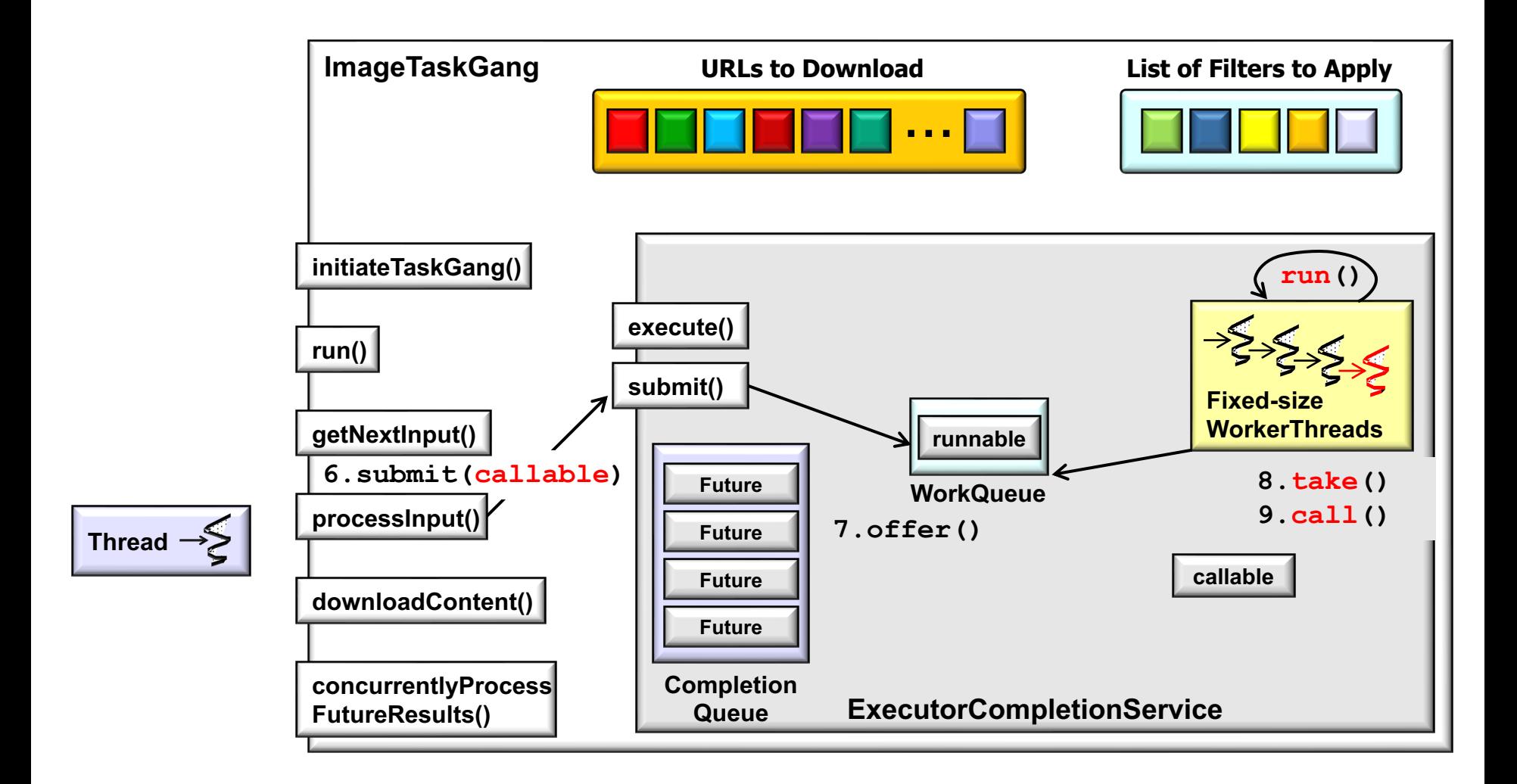

**21** method, which filters the downloaded image & stores it in a local file A worker thread's run() hook method invokes the lambda's call() hook

• Object interaction diagram for the ImageTaskGang application

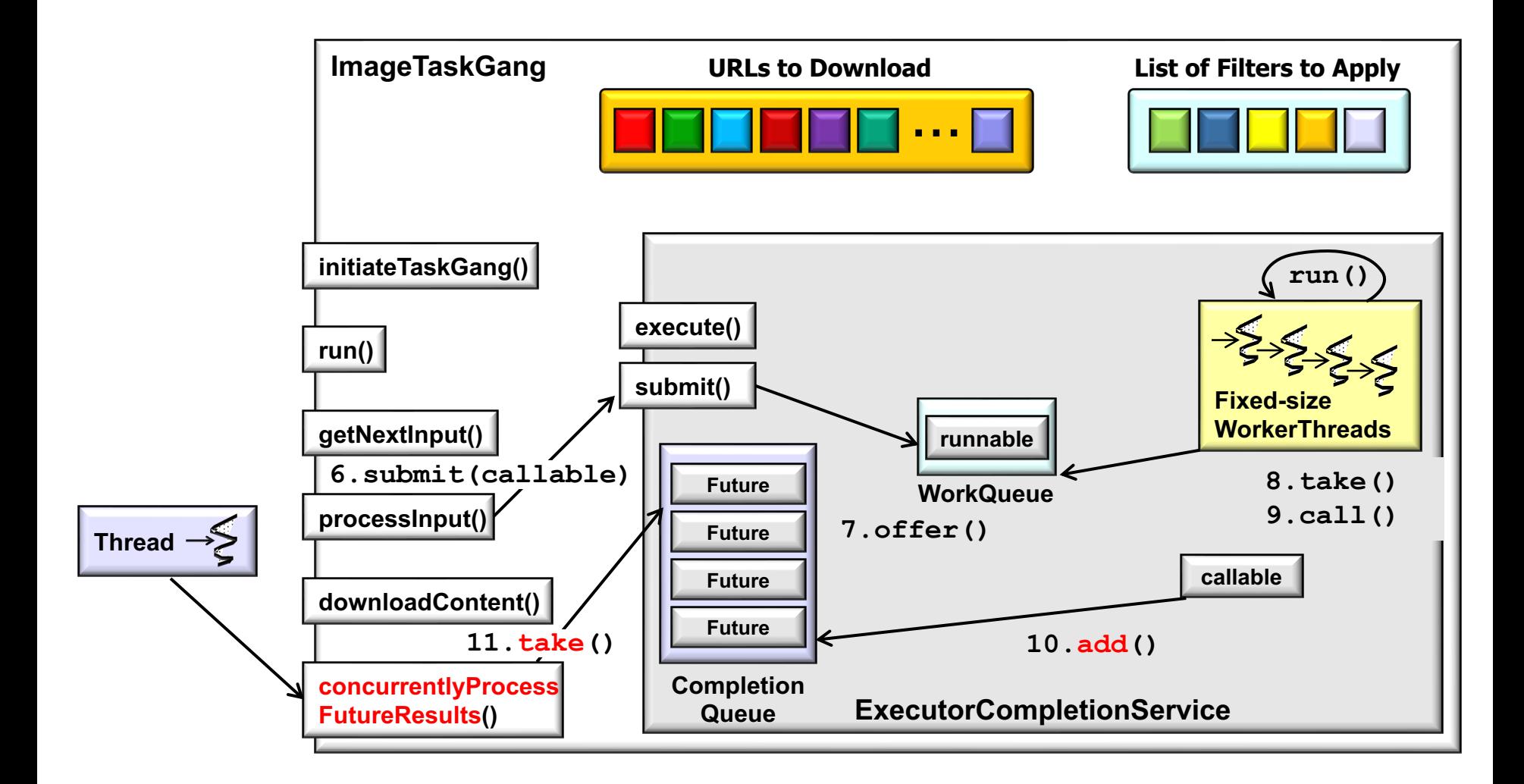

**22** are queued & processed by the main thread The results of completed callable lambdas

• Object interaction diagram for the ImageTaskGang application

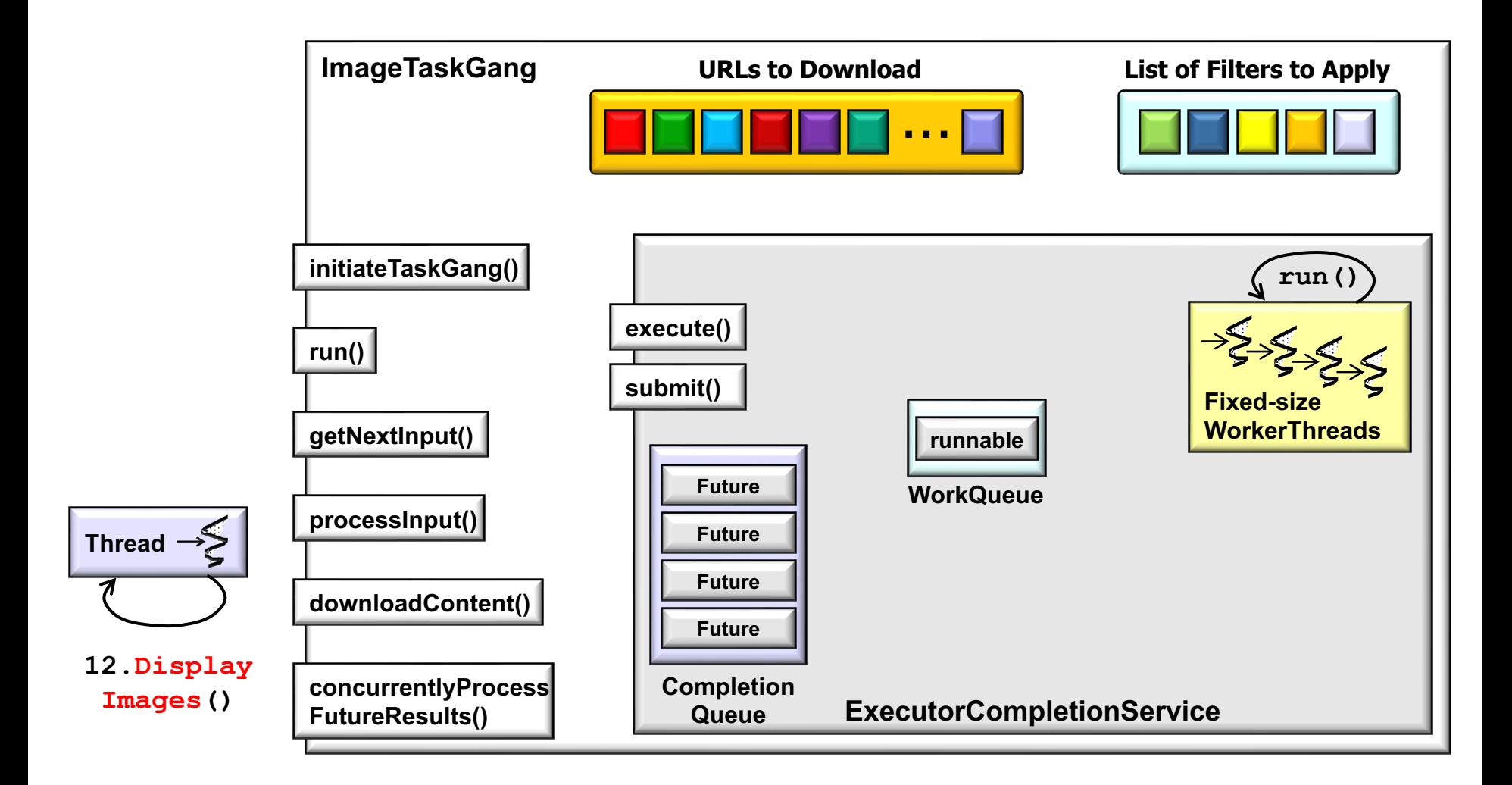

**23** to the user after they are processed asynchronously The main thread also triggers the displaying of images

End of Structure & Dynamics of the Image TaskGang Application